# **Mulot - Bug #3533**

# **L'image de la pause a disparu.**

18/04/2014 10:03 - Philippe Cadaugade

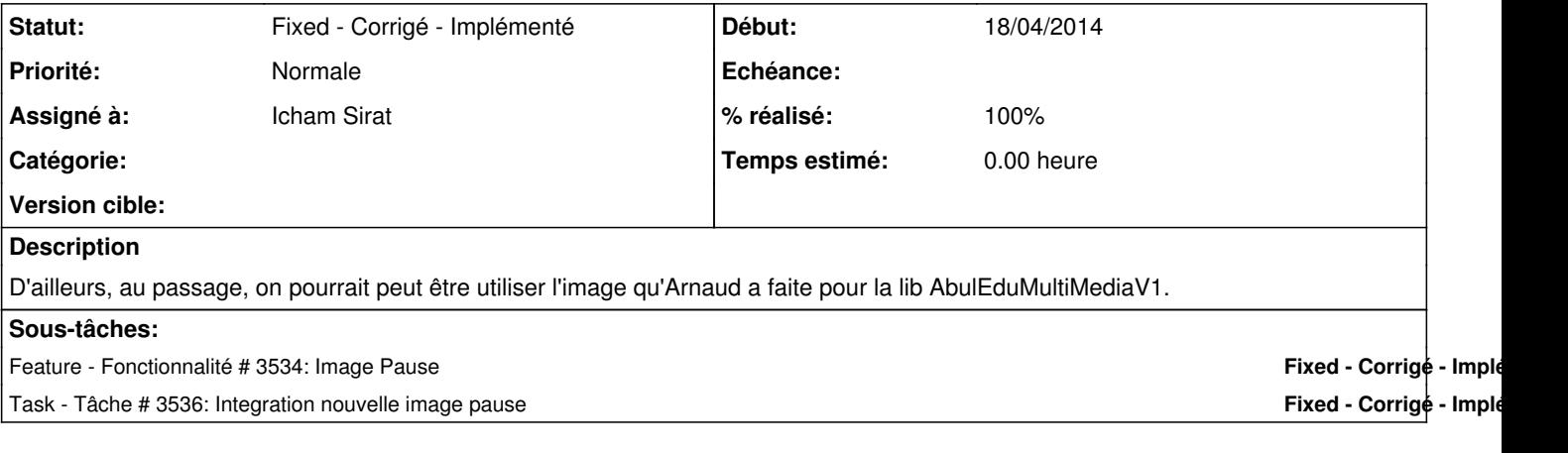

#### **Historique**

### **#1 - 18/04/2014 10:51 - Icham Sirat**

*- Statut changé de New - Nouveau à Assigned - En cours*

*- Assigné à mis à Icham Sirat*

*- Temps estimé mis à 2.00*

## **#2 - 18/04/2014 10:56 - Icham Sirat**

*- % réalisé changé de 0 à 80*

Ok c'est de ma faute...

Voici l'initialisation que je faisais lors de mon passage pour refacto : \_labelImagePause = \_labelTextePause = new QLabel(\_parent);

Donc, 2 pointeurs vers le même objet...

Et faisant comme ça :  $\boxed{\text{label} \boxed{\text{label} \boxed{\text{label}}}$  $\boxed{\text{labelTextPause = new QLabel} \boxed{\text{parent}};}$ 

Tout rentre dans l'ordre... Implémenté dans revno 449

### **#3 - 23/04/2014 10:13 - Icham Sirat**

*- Statut changé de Assigned - En cours à Fixed - Corrigé - Implémenté*